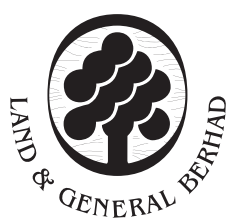

# **(Registration No.: 196401000184/5507-H) Incorporated in Malaysia**

# **ADMINISTRATIVE GUIDE FOR THE EXTRAORDINARY GENERAL MEETING**

**Dear Valued Shareholders,**

#### **1. IMPORTANT NOTE**

**THE 60TH AGM AND THIS EGM ARE SEPARATE MEETINGS. SHAREHOLDERS WHO HAVE LOGGED IN FOR THE 60TH AGM MUST LOGOUT AND THEN RE-LOGIN AGAIN WITH A SEPARATE MEETING ID AND LOGIN CREDENTIAL TO PARTICIPATE IN THIS EGM.**

#### **2. VIRTUAL EXTRAORDINARY GENERAL MEETING**

The Extraordinary General Meeting ("EGM") of Land & General Berhad ("L&G" or "the Company") will be conducted virtually via live streaming from the Broadcast Venue and via the online meeting platform on the date and time set out below.

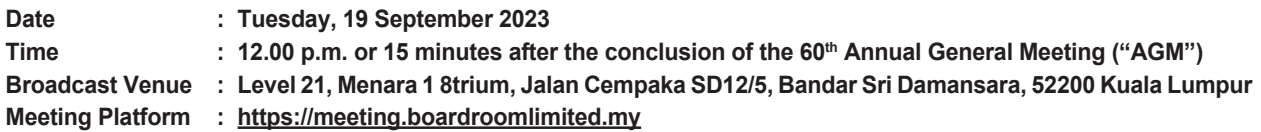

The EGM will be conducted virtually in line with Practice 13.3 of the Malaysian Code on Corporate Governance 2021 which recommends listed companies to leverage on technology to facilitate remote shareholders' participation at general meetings.

Only the Chairman of the EGM and other key management personnel will be physically present at the Broadcast Venue to conduct the virtual EGM proceedings. Shareholders, proxies and authorised representatives are invited to participate through the remote participation and electronic voting facilities ("RPEV facilities") via the above-stated online meeting platform. **Shareholders/proxies/corporate representatives WILL NOT BE ALLOWED TO BE PHYSICALLY PRESENT at the Broadcast Venue on the day of the EGM of the Company**.

The quality of the connectivity to the RPEV facilities for live webcast as well as for electronic voting is highly dependent on the bandwidth and stability of the internet connection at the location of the remote participant.

### **3. SHAREHOLDERS ENTITLED TO ATTEND THE VIRTUAL EGM**

Shareholders whose names appear on the **Record of Depositors on 13 September 2023** ("General Meeting Record of Depositors") shall be eligible to participate in the virtual EGM or appoint proxy(ies) to participate on his/her behalf.

The registration for RPEV facilities will **open on Thursday, 10 August 2023** until such time before the voting session ends at the EGM on **Tuesday, 19 September 2023** ("Registration Deadline").

If you are unable to participate, you are encouraged to appoint the Chairman of the EGM as your proxy and indicate your voting instructions in the proxy form. The instrument appointing a proxy must be received latest by **Monday, 18 September 2023 at 12.00 p.m.** ("Proxy Lodgement Deadline"). Please refer to Note 5 below in this Administrative Guide.

# **4. RPEV FACILITIES**

Shareholders and proxies are advised to log in to the Boardroom Smart Investor Portal at **https://investor. boardroomlimited.com** for the following services:

- (a) Register to participate at the virtual EGM;
- (b) Submit proxy form electronically; and
- (c) Submit questions prior to the virtual EGM.

As part of our Caring for the environment effort, the Board urges you to refer to the digital copies of the Circular to Shareholders, Notice of EGM, Proxy Form and this Administrative Guide which are available on our corporate website at **https://lg.investors-centre.com/lg-ar2023/**.

## **5. REGISTRATION FOR REMOTE PARTICIPATION**

Kindly follow the steps below to register your participation as a shareholder or appoint a proxy for the virtual EGM:

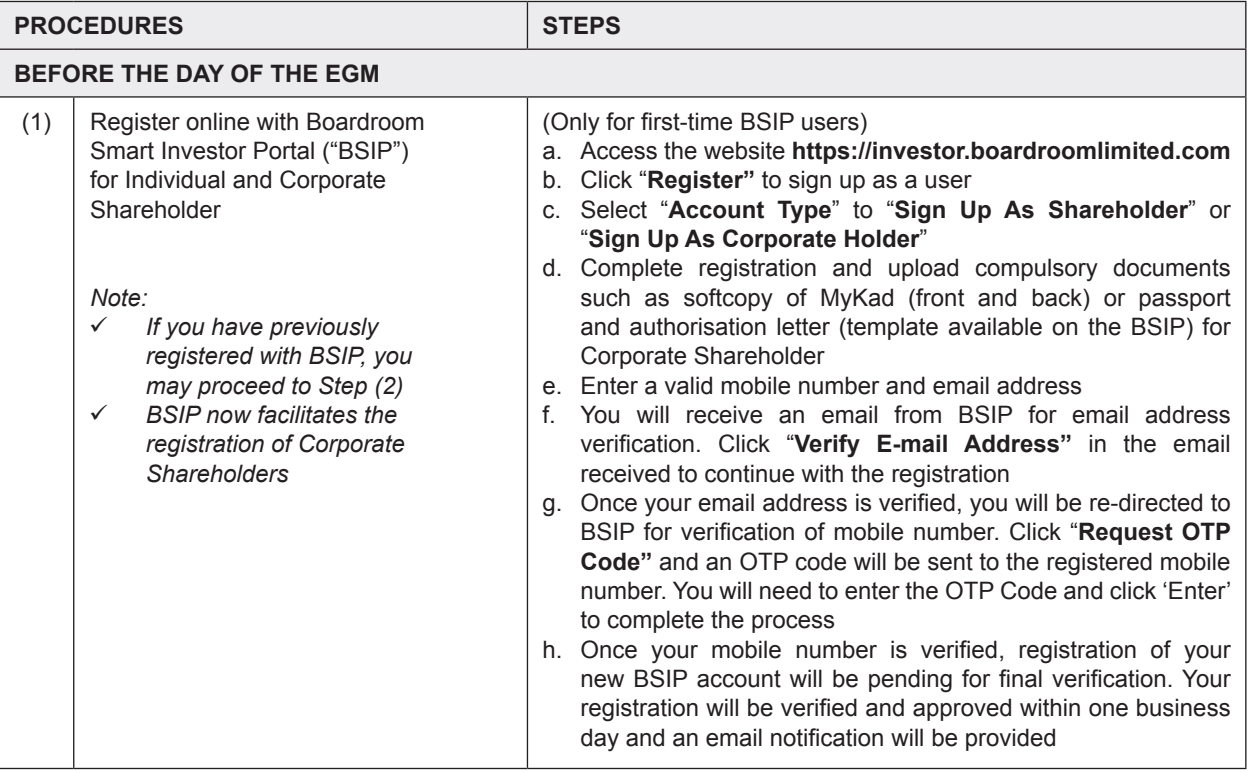

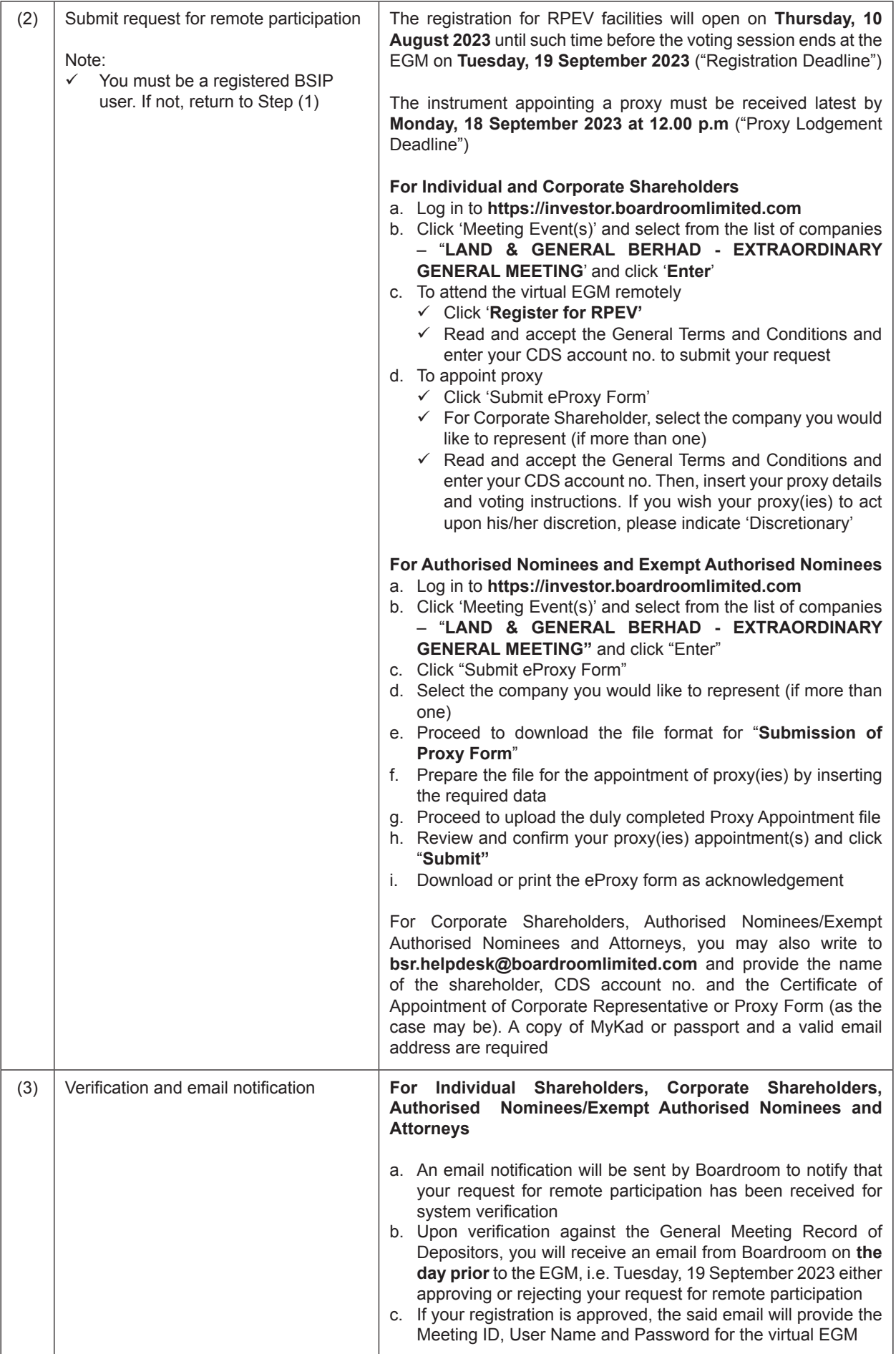

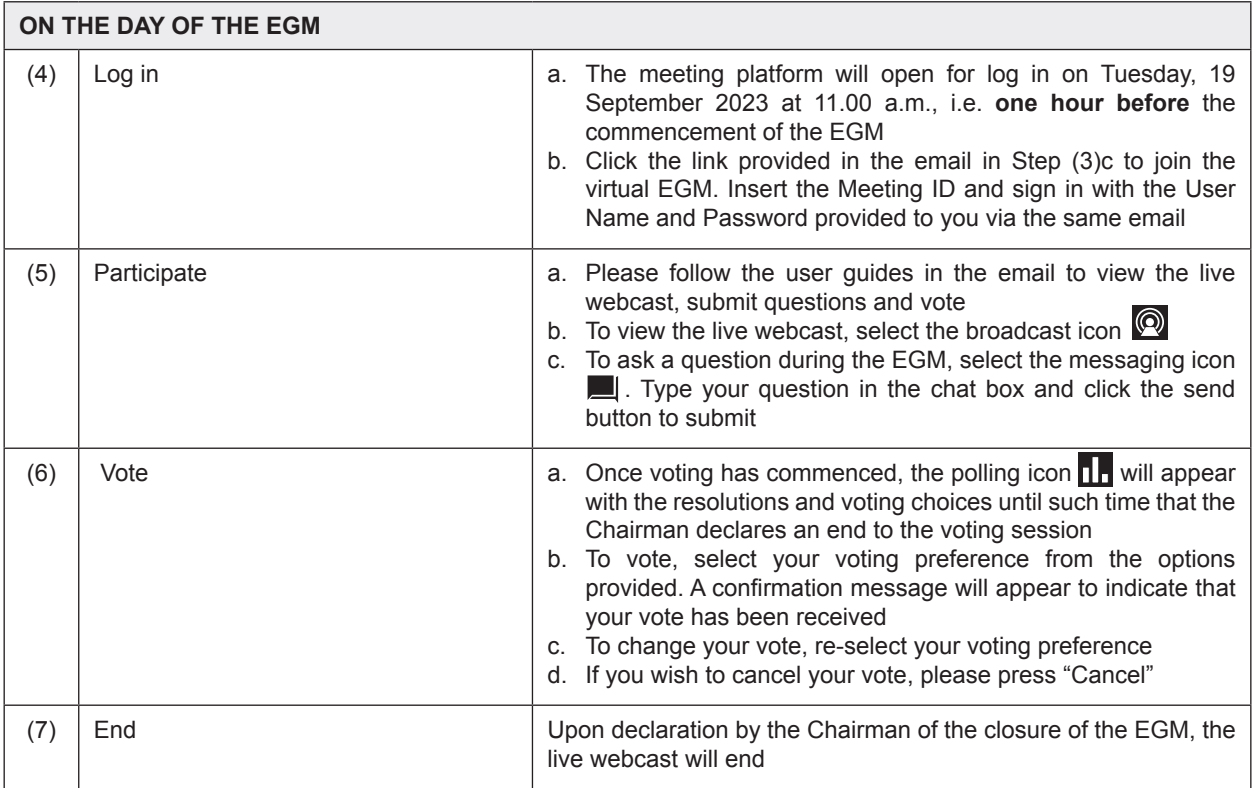

#### **6. APPOINTMENT OF PROXY**

- (a) A member entitled to attend and vote at this meeting is entitled to appoint a proxy or proxies to attend and vote in his stead. A proxy need not be a member of the Company. There shall be no restriction as to the qualification of the proxy. A member shall be entitled to appoint not more than two proxies to attend and vote at the EGM.
- (b) Where a member of the Company is an exempt authorised nominee which holds ordinary shares in the Company for multiple beneficial owners in one (1) securities account ("omnibus account"), there is no limit to the number of proxies which the exempt authorised nominee may appoint in respect of each omnibus account it holds. An exempt authorised nominee refers to an authorised nominee defined under the SICDA which is exempted from compliance with the provisions of subsection 25A(1) of SICDA.
- (c) Where a member appoints two (2) proxies, the proportion of shareholdings to be represented by each proxy must be specified in the instrument appointing the proxies.
- (d) Where an exempt authorised nominee appoints two (2) or more proxies, the proportion of shareholdings to be represented by each proxy must be specified in the instrument appointing the proxies.
- (e) The instrument appointing a proxy in the case of an individual shall be signed by the appointer or his attorney, and in the case of a corporation either under its common seal or signed by its attorney or by an officer on behalf of the corporation.
- (f) The Proxy Form, duly completed, must be deposited at the Registered Office of the Company at 8trium, Level 21 Menara 1, Jalan Cempaka SD12/5, Bandar Sri Damansara, 52200 Kuala Lumpur via post/courier/by hand **or**  via email to lgbsec@land-general.com **or** via facsimile to Fax No. 603-6277 7061, **or alternatively**, the proxy appointment may also be lodged **electronically** at **https://investor.boardroomlimited.com** not less than twentyfour (24) hours i.e. **Monday, 18 September 2023 at 12.00 p.m.,** before the time appointed for the taking of the poll, and in default the instrument of proxy shall not be treated as valid.
- (g) Only members whose names appear in the Record of Depositors as at **13 September 2023** will be entitled to attend and vote at the meeting or appoint proxy (proxies) to attend and vote on their behalf.

#### **7. CORPORATE REPRESENTATIVE**

A corporate shareholder who wishes to appoint a representative(s) or attorney(s) to participate at the EGM, please deposit the ORIGINAL Certificate of Appointment or Power of Attorney, as the case may be, by hand or by post or by courier to Level 21, Menara 1 8trium, Jalan Cempaka SD12/5, Bandar Sri Damansara, 52200 Kuala Lumpur.

Upon verification against the General Meeting Record of Depositors, an email will be sent to the corporate representative by Boardroom to furnish the User Name and Password. Please note that only one (1) User Name will be provided to each corporate representative.

#### **8. SUBMISSION OF QUESTIONS**

(a) Prior to the virtual EGM

Shareholders may submit questions in relation to the agenda items by logging in to the Boardroom Smart Investor Portal at **https://investor.boardroomlimited.com** latest by **Sunday, 17 September at 12.00 p.m.** Click "**Submit Questions**" after selecting "**LAND & GENERAL BERHAD - EXTRAODINARY GENERAL MEETING**" from "**Meeting Event(s)**".

(b) During the virtual EGM

Shareholders may submit their questions in the chat box at any time during the virtual EGM on the online meeting platform.

In order to ensure a smooth and efficient conduct of the EGM, questions that are repetitive in nature will not be specifically addressed. The Board and Management of L&G will endeavour to provide the responses at the virtual EGM. However, being mindful of time constraints, some responses may be emailed after the conclusion of the virtual EGM.

#### **9. VOTING PROCEDURES**

Pursuant to Paragraph 8.29A of the Main Market Listing Requirements of Bursa Malaysia Securities Berhad, voting at the EGM will be conducted by poll. The Company has appointed Boardroom as the poll administrator to conduct the poll by way of electronic voting and Sky Corporate Services Sdn Bhd as the independent scrutineer to verify the poll results.

The electronic voting session will commence from the start of the EGM at 12.00 p.m. or 15 minutes after the conclusion of the 60<sup>th</sup> AGM on Tuesday, 19 September 2023 or such other time as announced by the Chairman, and will continue until the time declared by the Chairman to be the end of the voting session.

# **10. NO RECORDING OR PHOTOGRAPHY**

No recording or photography of the virtual EGM proceedings is allowed without the prior written permission of the Company.

### **11. ENQUIRIES RELATING TO THE VIRTUAL EGM**

If you have any enquiries prior to the EGM or require technical assistance to participate in the virtual EGM, please contact Boardroom during office hours from Monday to Friday (8.30 a.m. to 5.30 p.m.), details of which are as follows:

Tel : +603 7890 4700 (Helpdesk) Fax : +603 7890 4670 E-mail : bsr.helpdesk@boardroomlimited.com

You are encouraged to submit your enquiries via email to avoid any delays in response.

In view of uncertainties that may arise, the Company shall observe the guidelines or new procedures that may be issued from time to time, which may affect the administration of the virtual EGM as set out in this Administrative Guide. If there is any material change required to the proceedings of the meeting, the Company will issue an announcement on the same accordingly. Hence, please contact the above officers or check the Company's website for announcements on the latest update (if any) in relation to the virtual EGM.

## **12. PERSONAL DATA PRIVACY NOTICE**

By registering for the RPEV and/or submitting the instrument appointing a proxy(ies) and/or representative(s), you consent to Land & General Berhad (196401000184/5507-H) processing your personal data in the manner stipulated in the Privacy Notice for Shareholders set out in www.land-general.com and warrant that consent of the proxy(ies) and/ or representative(s) whose personal data you have provided has also been obtained accordingly and that they have been informed of the privacy notice.